Waldemar Kaczmarczyk\*

# Modyfikacje modelu PLSP planowania wielkości i szeregowania partii z identycznymi maszynami równoległymi

## 1. Wprowadzenie

W związku z dynamicznym rozwojem metod rozwiązywania zadań programowania liniowego całkowitoliczbowego mieszanego dostępne na rynku programy ogólnego przeznaczenia sa dzisiaj w stanie rozwiązywać nawet bardzo duże zadania. Pojawia się wiec szansa by nawet złożone zadania planowania produkcji mogły być rozwiązywane bez konieczności budowania wyspecjalizowanych procedur. Nie jest przy tym jednak obojętne, jak te zadania zostana opisane. Od sformułowania modelu może zależeć, czy standardowe procedury będą mogły je sprawnie rozwiązać, czy też nie. Staje się to szczególnie istotne w przypadkach, gdy rozpatrywane są zadania koordynacji produkcji i dystrybucji w łańcuchach dostaw [1], gdyż występuje w nich wiele kolejnych ograniczonych zasobów.

Inaczej mówiac, warto czasem poszukać takich modeli, dla których wielościan wypukły, opisujący zbiór rozwiązań dopuszczalnych relaksacji liniowej, jest możliwe ciasny, tzn. możliwie bliski rozwiązań całkowitych. Co prawda, rzadko jest możliwe, aby rozwiązanie relaksacji dawało od razu rozwiązane całkowite, ale często udaje się znacząco zmniejszyć liczbę niezbędnych węzłów w drzewie przeglądu metody podziału i ograniczeń. Z tego powodu przekształca się modele zadań (reformulation) i dodaje do nich nowe ograniczenia (valid inequalities), zbędne z punktu widzenia dopuszczalności rozwiązań. Metody takie mogą być z powodzeniem stosowane również do zadań planowanie wielkości i szeregowania partii [2-4].

Niniejsza praca opisuje sposoby modelowania zadania PLSP (Proportional Lot-sizing and Scheduling Problem) dopuszczającego wykonywanie w jednym okresie tylko dwóch wyrobów, jednego przed, a drugiego po przezbrojeniu [5, 6]. Klasyfikację zadań planowania wielkości i szeregowania partii można znaleźć w [2-4, 7, 8]. Model PLSP wyróżnia duża elastyczność, umożliwiająca odnajdywanie lepszych rozwiązań, ale utrudniająca ich odszukiwanie. Inne modele stanowią w pewnym sensie szczególne przypadki modelu PLSP.

<sup>\*</sup> Katedra Badań Operacyjnych i Technologii Informacyjnych, Wydział Zarządzania, Akademia Górniczo-Hutnicza w Krakowie

Drexl i Haase [5] przedstawili najpierw model PLSP z maszynami równoległymi, w którym każdy z produktów jest na stałe przypisany do jednej maszyny, a następnie [6] model umożliwiający wybór dowolnej z wielu identycznych maszyn, oznaczany tu jako PLSP-PM. W swoich modelach wykorzystali oni zmienne binarne do opisu każdej z maszyn z osobna. Eppen i Martin [9] zaproponowali model ze zmiennymi całkowitoliczbowymi dla zadania dopuszczającego tylko jeden wyrób w okresie. Zamiast zmiennych binarnych, niezależnych dla każdej maszyny, zastosowali zmienne podające liczbę maszyn wykonujący dany wyrób. Jens i Degraeve [10] opisali wykorzystanie takiego model do rozwiązania pewnego rzeczywistego problemu.

Modele prezentowane w tej pracy, oznaczane tu jako PLSP/E, wykorzystują zmienne bezpośrednio opisujące czasy przed i po przezbrojeniach. Umożliwiło to zbudowanie modelu ze zmiennymi całkowitymi dla przypadku z identycznymi maszynami równoległymi [11], oznaczany jako PLSP/E-PM. W tej pracy model ten zostanie poddany dalszej analizie.

Najpierw przedstawiony zostanie klasyczny model [6] z dowolnymi maszynami równoległymi PLSP-RM. Następnie opisany zostanie wspomniany model PLSP/E-PM w skorygowanej postaci, a także zaadaptowane dla niego przekształcenia oraz dodatkowe ograniczenia stosowane już wcześniej do podobnych zadań. W kolejnym rozdziale opisane zostaną również dwa rozszerzenia tego modelu, pierwsze wykorzystujące model PLSP/E do opisu zadania z dowolnymi maszynami równoległymi PLSP/E-RM i drugie pozwalające na podział czasu przezbrojenia pomiędzy dwa kolejne okresy PLSP/E-PM/ST. Na koniec przedstawione zostaną wybrane wyniki eksperymentów obliczeniowych.

#### 1.1. Klasyczny model PLSP

Zadania planowania wielkości i szeregowania produkcji polegają na zaplanowaniu produkcji wielu wyrobów *j∈* ∦ w celu zaspokojenia zmiennego popytu  $d_{jt}$  w okresach *t∈* T. Produkcja odbywa się na maszynach *i∈M* o ograniczonej zdolności produkcyjnej C<sub>it</sub>. Przy uruchomieniu produkcji wyrobu *j* ponoszone są koszty przezbrojenia s<sub>j</sub> a samo przezbrojenie pochłania czas ST<sub>j</sub>. Jeżeli w dwóch kolejnych okresach wykonywany jest ten sam produkt to pomiędzy okresami nie są potrzebne przezbrojenia. W tabeli 1 przedstawione zostało pełne zestawienie parametrów tego zadania.

| $T = \{1, , T\}$ – zbiór okresów, gdzie T to liczba okresów                           |
|---------------------------------------------------------------------------------------|
| $\mathcal{N} = \{1, , n\}$ – zbiór produktów, gdzie <i>n</i> to liczba produktów      |
| $\overline{\mathcal{M}} = \{1, , m\}$ – zbiór maszyn, gdzie <i>m</i> to liczba maszyn |
| $C_{(i)t}$ – zdolność produkcyjna (maszyny <i>i</i> ) w okresie <i>t</i>              |
| $ST_i$ – czas przezbrojenia przed produktem j, przy założeniu, że $ST_i \leq C_t$     |
| $s_i$ – koszt przezbrojenia przed produktem j                                         |
| $p_{(i)j}$ – czas wykonywania produktu j (na maszynie i)                              |
| $h_i$ – jednostkowy koszt magazynowania produktu j                                    |
| $\overline{d_{it}}$ – popyt na produkt j w okresie t                                  |
| $I_{it}$ – zapas produktu j na koniec okresu t                                        |
| $I_{i0}$ – zapas początkowy produktu j                                                |

Tabela 1 Parametry wspólne dla wszystkich modeli

Zaprezentowany poniżej (1) klasyczny model PLSP-RM zaproponowany przez Drexla i Haasego [6] stosuje odrębne zmienne binarne dla każdej maszyny opisane w tabeli 2.

Tabela 2 Zmienne dla modeli PLSP ze zmiennymi binarnymi

| $x_{ijt}$ – wielkość produkcji na maszynie <i>i</i> produktu <i>j</i> w okresie <i>t</i>                                                                 |
|----------------------------------------------------------------------------------------------------|
| $y_{ijt} = 1$ , gdy maszyna i jest gotowa do produkcji produktu j w okresie t, 0 ina-<br>czej, setup                                                     |
| $z_{ii}$ = 1, gdy maszyna i jest przezbrajana do produkcji produktu j w okresie t<br>tzn. w poprzednim okresie wykonywała jakiś inny produkt, changeover |

$$
\min \sum_{j \in \mathcal{N}} \sum_{t \in \mathcal{T}} \left( \sum_{i \in \mathcal{M}} s_j z_{ijt} + h_j I_{jt} \right) \tag{1a}
$$

p.o.

$$
I_{j,t-1} + \sum_{i \in \mathcal{M}} x_{ijt} - d_{jt} = I_{jt}, \quad t \in \mathcal{T}, j \in \mathcal{N}
$$
 (1b)

$$
p_{ij} x_{ijt} - ST_j z_{ijt} = C_{it} (y_{ijt} + y_{ij,t-1}), \quad t \in \mathcal{T}, j \in \mathcal{N}, i \in \mathcal{M}
$$
 (1c)

$$
\sum_{j \in \mathcal{N}} y_{ijt} = 1, \quad t \in \mathcal{T}, \ i \in \mathcal{M}
$$
 (1d)

$$
y_{ijt} - y_{ij, t-1} \le z_{ijt}, \ t \in \mathcal{T}, j \in \mathcal{N}, i \in \mathcal{M}
$$
 (1e)

$$
\sum_{j \in \mathcal{N}} (p_j x_{ijt} - ST_j z_{ijt}) = C_t, \quad t \in \mathcal{T}, \ i \in \mathcal{M}
$$
 (1f)

$$
I_{it} \ge 0, \quad t \in \mathcal{T}, j \in \mathcal{N}, i \in \mathcal{M}
$$
\n
$$
(1g)
$$

$$
x_{ijt}, z_{ijt} \in [0, 1], \quad t \in \mathcal{T}, j \in \mathcal{N}, i \in \mathcal{M}
$$
 (1h)

$$
y_{\text{iii}} \in \{0, 1\}, \quad t \in \mathcal{T}, j \in \mathcal{N}, i \in \mathcal{M} \tag{11}
$$

Ograniczenie (1b) opisuje bilans zapasów, (1c) zezwala na produkcję, tylko gdy maszyna jest gotowa, (1d) zezwala na gotowość produkcji wyłącznie jednego wyrobu, (1e) wiąże zmienne gotowości i ze zmiennymi przezbrojeń, a (1f) opisuje wykorzystanie zdolności produkcyjnej.

Warto zwrócić uwagę, że w modelu tym czasy produkcji, przed i po przezbrojeniach, nie są bezpośrednio wyznaczane. Jedynie ich bilans jest kontrolowany za pomocą ograniczenia (1f). Ponadto, ponieważ każda maszyna ma tu odmienne zmienne binarne, więc maszyny mogą być dowolne. Stąd czas wykonywania  $p_{ii}$  ma indeks maszyny i. Gdy maszyny są identyczne, to nie ma żadnego znaczenia, które maszyny wykonują dany wyrób. Ważne jest jedynie, ile maszyn taki wyrób produkuje. Model (1) w żaden sposób tego faktu nie wykorzystuje, tylko planuje szczegółowy przydział.

#### 1.2. Model z czasami przed i po przezbrojeniach

Model PLSP/E-PM opisany równaniami (2) zaproponowany w pracy [11] bezpośrednio wyznacza czasy produkcji przed i po przezbrojeniach, reprezentowane przez zmienne  $b_{jt}$  i  $a_{jt}$ . Dzięki nim, w przypadku gdy maszyny są identyczne, możliwe jest zbudowanie modelu, w którym zmienne binarne zastąpione są zmiennymi całkowitoliczbowymi. Znakomicie przyspiesza to rozwiązywanie zadań standardowymi metodami [11]. Zmienne zmienione lub nowe względem (1) opisane są w tabeli 3.

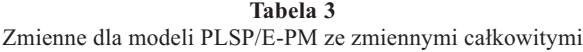

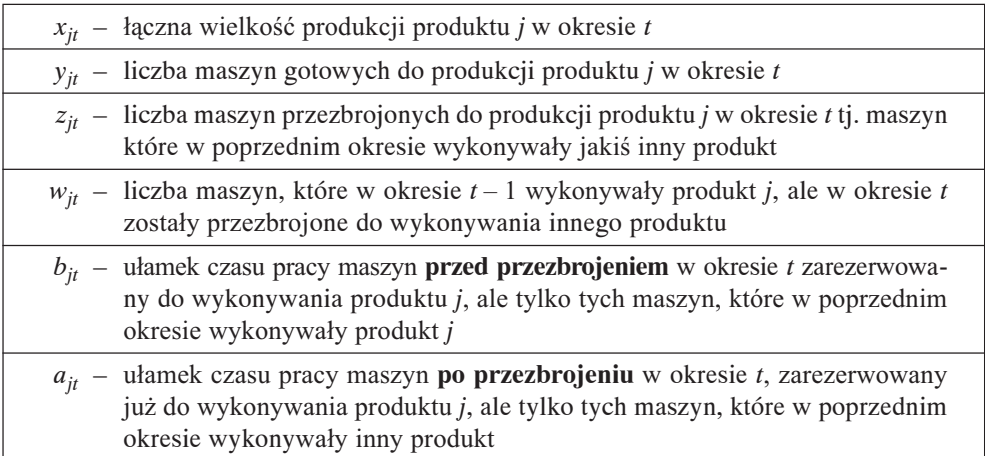

Dla większej jasności pierwotny model opisanym w pracy [11] został nieznacznie zmieniony. Czas przezbrojenia został wyłączony ze zmiennej produkcji po przezbrojeniu  $a_{jt}$ .

$$
\min \sum_{j \in \mathcal{K}} \sum_{t \in \mathcal{T}} (s_j z_{jt} + h_j I_{jt})
$$
\n(2a)

p.o. 
$$
I_{j,t-1} + x_{jt} - d_{jt} = I_{jt}, \quad t \in \mathcal{T}, j \in \mathcal{K}
$$
 (2b)

$$
(p_j / C_t) x_{jt} = y_{jt} - z_{jt} + b_{jt} + a_{jt}, \quad t \in \mathcal{T}, j \in \mathcal{K}
$$
 (2c)

$$
\sum_{j \in \mathcal{N}} y_{jt} = m, \quad t \in \mathcal{T} \tag{2d}
$$

$$
y_{jt} - y_{j,t-1} = z_{jt} - w_{jt}, \ t \in \mathcal{T}, j \in \mathcal{K}
$$
\n
$$
(2e)
$$

$$
\sum_{j \in \mathcal{K}} (b_{jt} + a_{jt}) \le \sum_{j \in \mathcal{K}} (1 - ST_j / C_t) z_{jt}, \quad t \in \mathcal{T}
$$
 (2f)

$$
b_{jt} \le (1 - ST_j / C_t) w_{jt}, \quad t \in T, j \in \mathcal{K}
$$
\n
$$
(2g)
$$

$$
a_{jt} \le (1 - ST_j / C_t) z_{jt}, \quad t \in T, j \in \mathcal{K}
$$
 (2h)

$$
I_{it} \ge 0, \quad t \in \mathcal{T}, j \in \mathcal{N} \tag{2i}
$$

$$
x_{it}, w_{it}, z_i, b_{it}, a_{it} \in [0, m], \quad t \in \mathcal{T}, j \in \mathcal{N}
$$
\n
$$
(2j)
$$

$$
y_{it} \in \{0, m\}, \quad t \in \mathcal{T}, j \in \mathcal{N}
$$
\n<sup>(2k)</sup>

Na szczególną uwagę zasługuje fakt, że ograniczenie (2c) w odróżnieniu od ograniczenia (1c) w sposób precyzyjny opisuje limit zdolności produkcyjnej. Prawa strona (1c) może być nawet dwa razy większa od dopuszczalnej wielkości produkcji. Tym samym drugie ograniczenie limitujące wielkość produkcji (1e) stało się po prostu zbędne. Konieczne stało się natomiast dodanie trzech ograniczeń (2f)–(2h) wyznaczających nowe zmienne  $b_{it}$  i  $a_{it}$ .

Model ten wymaga pewnego doprecyzowania, którego zabrakło w pracy [11]. Można powiedzieć, że zmienne  $z_{it}$  i  $w_{it}$  zastępują w tym modelu nieograniczoną co do znaku zmienną podającą przyrost wartości liczby maszyn produkujących wyrób *j*, czyli przyrost zmiennej  $y_{it}$  przy przejściu z okresu  $t-1$  do okresu t. Jeżeli zmienna nieograniczona co do znaku zostanie zastąpiona dwoma zmiennymi nieujemnymi, to w optymalnym rozwiązaniu zadania programowania liniowego jedna z nich jest zawsze równa zeru. W takich modelach obie zmienne występują jednak wyłącznie w wyrażeniach  $(z_{it} - w_{it})$ . W poprawnym rozwiązaniu powyższego zadania (2) też musi być  $z_{it} w_{it} = 0$ , ponieważ nie można równocześnie zwiększać i zmniejszać liczby maszyn produkujących dany wyrób, ale niestety powyższy model tego nie gwarantuje, ponieważ w wielu ograniczeniach zmienne te występują niezależnie. Inaczej mówiac, mogłoby być opłacalne równoczesne przypisanie wartości wiekszych od zera do obu zmiennych, aby w ten sposób fikcyjnie zwiększać zdolność produkcyjną poprzez zwiększanie zmiennych  $a_{it}$  i  $b_{it}$ . Można temu zapobiec, dodając nową zmienną binarną  $\delta_{it}$  i dwa dychotomiczne ograniczenia:

$$
m \, \delta_{it}, \ t \in \mathcal{T}, j \in \mathcal{N} \tag{3m}
$$

$$
w_{it} \le m \left(1 - \delta_{it}\right), \quad t \in \mathcal{T}, j \in \mathcal{K} \tag{3n}
$$

Niespodziewanie dla wszystkich prezentowanych w tej pracy modeli, z wyjątkiem modelu (7) z podzielnymi przezbrojeniami, PLSP/E-PM/ST, dla wszystkich przykładowych zestawów danych, ograniczenia te okazały się być zbędne, co w bardzo istotny sposób skróciło czas obliczeń.

Należy ponadto zaznaczyć, że zmienne  $z_{it}$ i  $w_{it}$  nie muszą być deklarowane jako zmienne całkowite, gdyż są one limitowane wartościami zmiennej całkowitej  $y_{it}$ .

#### 2. Przekształcenia modelu całkowitoliczbowego

W tym rozdziale przedstawione są dwa możliwe przekształcenia zadania PLSP/E-PM.

#### 2.1. Wyeliminowanie zmiennej zapasów

Z modelu (2) można usunąć zmienną opisująca zapasy  $I_{it}$ , ograniczając liczbę zmiennych ciągłych ponownie o wartość  $n * T$ . W tym celu trzeba wszędzie w miejsce  $I_{it}$  wprowadzić różnicę skumulowanej produkcji i skumulowanego popytu D<sub>i</sub>:

$$
I_{jt} \leftarrow \sum_{s \in \mathcal{T}: s \leq t} x_{js} - D_{jt}, \quad \text{gdzie}: D_{jt} = \sum_{s \in \mathcal{T}: s \leq t} d_{js} - I_{j0}, \text{ dla } t \in \mathcal{T}, j \in \mathcal{N}.
$$

Aby zapewnić, iż zapasy będą nieujemne, trzeba wprowadzić jednak n \* T dodatkowych ograniczeń:

$$
\sum_{s \in \mathcal{T}: s \le t} x_{js} - D_{jt} \ge 0, \quad t \in \mathcal{T}, j \in \mathcal{K}
$$
 (4)

Dodatkowe ograniczenia na ogół utrudniają rozwiązywanie zadań, ale te ograniczenia raczej ułatwiają rozwiązywanie, co zostanie pokazane w ostatnim rozdziale.

#### 2.2. Postać lokalizacji fabryk

W literaturze opisane są dwa klasyczne przekształcenie tego rodzaju zadań. Do postaci zadania lokalizacji fabryk [12] (plant location reformulation) i zadania najkrótszej ścieżki [9] (shortest path reformulation). To pierwsze polega na zastąpieniu zmiennych produkcji  $x_{it}$  zmiennymi  $x'_{ist} \in [0, 1]$  opisującymi ułamek popytu z okresu t zaspokojony produkcją z dnia s. Przekształcając model (2) do takiej postaci, trzeba usunąć ograniczenie (2b), a w funkcji celu zmienną zapasów  $I_{it}$  trzeba zastąpić wyrażeniem:

$$
I_{jt} \leftarrow \sum_{s \in T : s \leq t} (t - k) d_{jt} x'_{jst},
$$

następnie ograniczenie (2c) trzeba zastąpić poniższym:

$$
(p_j/C_t) \sum_{s \in \mathcal{T}: s \le t} d_{jt} x'_{jst} = y_{jt} - z_{jt} + b_{jt} + a_{jt}, \quad t \in \mathcal{T}, j \in \mathcal{K} \quad (5c)
$$

a na koniec wprowadzić dodatkowe ograniczenie:

 $\overline{s}$ 

$$
\sum_{\substack{\in \mathcal{T}: \ s \le t}} x'_{jst} = 1, \quad t \in \mathcal{T}, j \in \mathcal{N}
$$
\n<sup>(51)</sup>

Przekształcenie to co prawda zwiększa liczbę zarówno zmiennych, jak i ograniczeń, ale wykazało już swoją przydatność w rozwiązywaniu szeregu podobnych zadań [12]. Niestety przekształcenie do postaci zadania najkrótszej ścieżki [9] nie zostało jeszcze sprawdzone dla modelu PLSP/E.

## 3. Dodatkowe ograniczenia

Większość spośród znanych w literaturze dodatkowych ograniczeń (valid inequalities) stosowanych do zadań planowania i szeregowania partii znajduje również zastosowanie do modelu.

Pierwsze takie ograniczenia zostały już zaprezentowane w poprzednim rozdziale (4). W zadaniach bez zleceń realizowanych z opóźnieniem można dodać ograniczenia wymuszające, by skumulowana produkcja od początku do danego okresy była nie mniejsza od skumulowanego popytu.

Inne ograniczenia [2–4] stosuje do poprawienia własności modeli ze zmiennymi goto-; *yjt* (*setup*), przezbrojenia *zjt* (*changeover*) i zwolnienia maszyn *wjt* (*switch-off* ):

$$
z_{jt} \le y_{jt}, \quad t \in \mathcal{T}, j \in \mathcal{N}
$$
\n(6p)

$$
w_{jt} \le y_{jt-1}, \quad t \in \mathcal{T}, j \in \mathcal{N}
$$
\n
$$
(6q)
$$

$$
y_{jt-1} + z_{jt} \le m, \quad t \in T, j \in \mathcal{N}
$$
\n(6r)

$$
y_{jt-1} + z_{jt} + \sum_{k \in \mathcal{N}: k \neq j} \left( y_{kt} - z_{kt} \right) \le m, \quad t \in \mathcal{T}, j \in \mathcal{N} \tag{6s}
$$

Ograniczenia te opracowane dla pojedynczej maszyny  $m = 1$ , tzn. zmiennych binarnych, są spełnione i przydatne również dla zmiennych całkowitych. Ograniczenie (6p) gwarantuje, że liczba maszyn przezbrojonych do produkcji wyrobu *j* w okresie *t* jest nie większa od liczby maszyn gotowych do produkcji. Ograniczenie (6q) analogicznie zapewnia, że liczba maszyn zwolnionych z produkcji wyrobu *j* nie jest większa od liczby maszyn, które go produkowały. Ograniczenie (6r) stwierdza, że liczba maszyn, które produkowały dany wyrób w poprzednim okresie, oraz maszyn przezbrojonych do produkcji tego wyrobu w bieżącym okresie nie może być większa od łącznej liczby maszyn. Ograniczenie (6s) jest uogólnieniem (6r). Odlicza ono dodatkowo maszyny, które zarówno w poprzednim, jak i obecnym okresie wytwarzają inny wyrób.

Jeszcze inne ograniczenia [2–4] zapewniają, że zapasy  $I_{jt}$  pewnego wyrobu *j* na koniec poprzedniego okresu są wystarczająco duże, by zaspokoić popyt w bieżącym okresie, jeżeli nie będzie w nim uruchamiana produkcja tego wyrobu:

$$
d_{jt}(1 - y_{jt}) \ge I_{jt-1}, \quad t \in \mathcal{T}, j \in \mathcal{K}
$$
\n
$$
(6t)
$$

Ograniczenie to można uogólnić na większą liczbę okresów, stosując zmienne y<sub>it</sub> lub (binarne)  $z_{it}$ :

$$
\sum_{l \in t, \dots, d} d_{jl} (1 - y_{jt} - \dots - y_{jt}) \ge I_{jt-1}, \quad t, d \in \mathcal{T}: t \le d, j \in \mathcal{K}
$$
 (6u)

$$
\sum_{l \in t, ..., d} d_{jl} (1 - y_{jt} - z_{jt+1} - ... - z_{jt} \ge I_{jt-1}, \ t, d \in T : t \le d, j \in \mathcal{N}
$$
 (6w)

Niestety liczba takich ograniczeń, nawet w najprostszej wersji (6t), jest tak duża, że bez przemyślanej strategii ich stosowania, dodatkowy nakład obliczeń przy rozwiązywaniu relaksacji zadania jest zbyt duży w porównaniu ze zmniejszeniem zbioru rozwiązań dopuszczalnych jakie one zapewniają.

Nieco odmienne ograniczenia w przypadku niezmiennej zdolności produkcyjnej C powstają przez sumowanie ograniczeń (2c) bilansu zapasów  $[2-4]$ :

$$
I_{jt-1} + C \sum_{l \in t, ..., d} y_{jl} \ge \sum_{l \in t, ..., d} d_{jl}, \quad t, d \in T: t \le d, j \in \mathcal{K}
$$
 (6y)

Te ograniczenia w przypadku maszyn równoległych nie sa zbyt silne, gdyż w takich systemach raczej rzadko wszystkie maszyny równocześnie wykonuja ten sam produkt.

#### 4. Rozszerzenia

Nowy model można również zastosować do rozwiązywania zadań z maszynami dowolnymi PLSP/E-RM. W tym celu należy zmienne całkowite zastąpić zmiennymi binarnymi, tworzonymi osobno dla każdej z maszyn w sposób analogiczny do modelu (1), oraz dla każdej maszyny zbudować niezależne układy ograniczeń sprzężone jedynie zmiennymi zapasów w ograniczeniu bilansu zapasów. Model zadania z pojedynczą maszyną jest szczególnym przypadkiem zarówno modelu PLSP/E-PM, jak i PLSP/E-RM, w którym  $m = 1$ . Można też dość łatwo zbudować model dla przypadku, gdy w systemie są różne grupy identyczny maszyn, tzn. maszyny z dwóch różnych grup są różne, ale maszyny z jednej grupy są identyczne. Dla każdej z grup maszyn trzeba wtedy utworzyć osobny zestaw zmiennych całkowitych. W ten sposób maksymalnie wykorzystany zostanie korzystny efekt zastapienia zmiennych binarnych zmiennymi całkowitymi dla maszyn identycznych.

Tak jak wykonywanie partii produkcjnych jest dzielone pomiędzy kilka kolejnych okresów, również wykonywanie przezbrojeń może się nakładać na kilka okresów (overlapping). Poniżej przedstawiony jest model, w którym przezbrojenie może być rozłożone na dwa kolejne okresy PLSP/E-PM/ST. Jest tym bardziej sensowne, iż w takich modelach okresy sa na ogół małymi fikcyjncymi okresami, na które podzielono okresy rzeczywiste, aby model był dokładniejszy. W porównaniu z modelem (2) PLSP/E-PM trzeba wprowadzić trzy dodatkowe zmienne, w tym jedną binarną, opisane w tabeli 4.

#### Tabela 4

Dodatkowe zmienne dla modeli PLSP/E-PM z przezbrojeniami dzielonymi pomiędzy dwa okresy

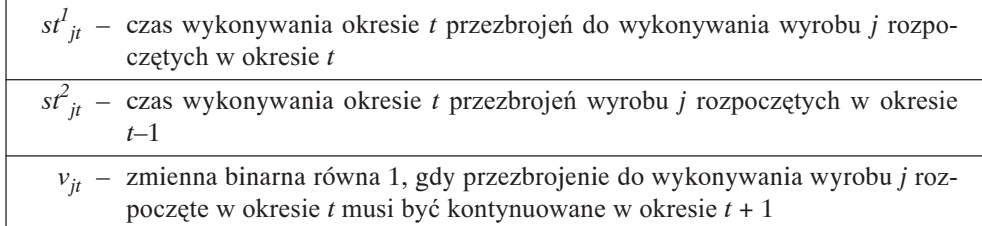

W porównaniu z modelem (2) zmianie ulegają niektóre ograniczenia. Do (2c) trzeba wprowadzić nowe zmienne reprezentujące czas przezbrajania:

$$
(p_j/C_t)x_{jt} + st^1_{jt} + st^2_{jt} = y_{jt} - z_{jt} + b_{jt} + a_{jt}, \ t \in \mathcal{T}, j \in \mathcal{K}
$$
 (7c)

Z ograniczeń (2f)–(2h) trzeba natomiast usunąć czas przezbrojeń:

$$
\sum_{j \in \mathcal{N}} (b_{jt} + a_{jt}) \le \sum_{j \in \mathcal{N}} z_{jt}, \ t \in \ \mathcal{T} \tag{7f}
$$

$$
b_{jt} \le w_{jt}, \quad t \in \mathcal{T}, j \in \mathcal{N}
$$
\n<sup>(7g)</sup>

$$
a_{it} \le z_{it}, \quad t \in \mathcal{T}, j \in \mathcal{N} \tag{7h}
$$

Trzeba też dodać nowe ograniczenia limitujące wartości nowych zmiennych:

$$
st_{jt}^1 + st_{j,t+1}^2 = ST_j z_{jt}, \ \ t \in T \setminus \{T\}, \ j \in \mathcal{K}
$$

$$
st^1{}_{jT} = ST_j z_{jT}, \ \ j \in \mathcal{K} \tag{7n}
$$

$$
st^1_{it} \le a_{it}, \quad t \in \mathcal{T}, j \in \mathcal{N} \tag{70}
$$

$$
a_{jt} - ST_j z_{jt} \le m ST_j (1 - v_{jt}), \quad t \in T \setminus \{T\}, j \in \mathcal{K}
$$
 (7p)

$$
st_{j,t+1}^2 \le m ST_j v_{jt}, \quad t \in T \setminus \{T\}, j \in \mathcal{N}
$$
\n
$$
(7q)
$$

Ograniczenia (7p)–(7q) zabraniają nakładania się przezbrojenia na następny okres, jeśli w bieżacym okresie jest wystarczająco dużo czasu by je wykonać w całości. Należy zwrócić uwagę, że model ten w mniejszym stopniu niż (2) PLSP/E-PM ogranicza rozłożenie w czasie wykonywania przezbrojeń i samych partii. Dzięki temu umożliwia znalezienie lepszych rozwiązań. Pewne ograniczenie wynika jeszcze z faktu, że w przypadku rónoczesnego przezbrajania kilku maszyn są one planowane równocześnie. Tymczasem można by najpierw przezbrajać najpierw jedną maszynę i od razu uruchamiać na niej produkcję, a potem drugą. Niestety w tym celu trzeba by zastosować model ze zmiennymi binarnymi PLSP/E-RM umożliwiający stosowanie odmienych planów dla poszczególnych maszyn.

## 5. Eksperymenty obliczeniowe

Do przetestowania modeli wykorzystane zostały rzeczywiste dane zebrane w zakładach montażu elektronicznego [11]. Dla dwóch różnych zakładów przygotowane zostały po cztery zestawy danych różniące się horyzontem planowania. Do obliczeń wykorzystano GLPK (GNU Linear Programming Kit), prosty, darmowy program rozwiązywania zadań programowania całkowitoliczbowego. Obliczenia wykonano na komputerze z procesorem AMD 64 Athlon  $3000 + 1.8$  GHz. Czas obliczeń był ograniczony do 600 sekund.

Najpierw model podstawowy PLSP/E-PM został porównany z modelem z dodatko**wymi ograniczeniami** opisanymi równaniami (4) oraz (6p), (6r), (6s), a także z modelem lokalizacji fabryk (5), który miał również takie same dodatkowe ograniczenia. Dla każdego zestawu danych udało się znaleźć optymalną wartość funkcji celu f<sup>\*</sup>. Wszystkie modele uzyskiwały na ogół wartości optymalne. Jedynie 4 razy, dla największych zestawów danych, wartości funkcji celu odbiegały od optimum o mniej niż 0,5%. Te prawie optymalne rozwiązania wystąpiły dla każdego z modeli. Dlatego też jakość rozwiązania zadania zrelaksowanego LB<sup>0</sup>, liniowego oszacowania zadania (lower bound), została oceniona przy pomocy **początkowego błędu względnego**  $\left(f^*-LB^0\right)\left/f^*\right.,$  a jakość końcowego oszacowania w metodzie podziału i ograniczeń danego modelu LB za pomocą końcowego błędu  $wzglednego\left(f^* - LB\right) \Big/ f^*$  (integrality gap). Wyniki są zaprezentowane w tabeli 5.

|                      | Przypadek 1.                 |          |          |     | Przypadek 2.          |          |          |          |  |
|----------------------|------------------------------|----------|----------|-----|-----------------------|----------|----------|----------|--|
|                      | 3 produkty, 4 maszyny        |          |          |     | 5 produktów, 7 maszyn |          |          |          |  |
| Liczba dni           | 15                           | 20       | 25       | 30  | 15                    | 20       | 25       | 30       |  |
|                      | Względny błąd początkowy [%] |          |          |     |                       |          |          |          |  |
| 1. Model podstawowy  | 1                            | 7        | 12       | 11  | 1                     | 8        | 10       | 13       |  |
| 2. Dod. ograniczenia | 1                            | 1        | 12       | 19  | 3                     | 8        | 10       | 13       |  |
| 3. Model lokalizacji | 5                            | 7        | 12       | 12  | 3                     | 8        | 10       | 13       |  |
|                      | Względny błąd końcowy        |          |          |     |                       |          |          |          |  |
| 1. Model podstawowy  | $\Omega$                     | $\Omega$ | $\Omega$ | 6   | $\Omega$              | $\Omega$ | $\Omega$ | $\Omega$ |  |
| 2. Dod. ograniczenia | $\theta$                     | $\Omega$ | $\Omega$ | 10  | $\Omega$              | $\Omega$ | $\Omega$ | 5        |  |
| 3. Model lokalizacji | $\theta$                     | $\theta$ | $\Omega$ | 12  | $\Omega$              | $\Omega$ | $\theta$ | 6        |  |
|                      | Czas obliczeń [s]            |          |          |     |                       |          |          |          |  |
| 1. Model podstawowy  | 1                            | 6        | 579      | 600 | $\Omega$              | 5        | 30       | 312      |  |
| 2. Dod. ograniczenia | 1                            | 4        | 372      | 600 | 1                     | 12       | 63       | 600      |  |
| 3. Model lokalizacji | 1                            | 12       | 30       | 600 | 1                     | 22       | 86       | 600      |  |

Tabela 5 Wybrane wyniki eksperymentów obliczeniowych

Jak widać, ani dodatkowe ograniczenia, ani model lokalizacji fabryk nie przynoszą na ogół poprawy wyników. Na uwagę zasługują jednak dwa wyniki. Dla przypadku 1. i 20 dni model z dodatkowymi ograniczeniami dał zrelaksowane rozwiązanie gorsze jedynie o 1% od wartości optymalnej. A dla 25 dni czas obliczeń był dla modelu lokalizacji znacznie krótszy niż dla modelu podstawowego. O ile model lokalizacji wymagał rozwiązania 341 podproblemów (węzłów) metody podziału i ograniczeń, o tyle model podstawowy aż 20 315. Tak więc przekształcanie i dodatkowe ograniczenia trzeba stosować elastycznie. Niestety nie wiadomo na razie na czym miałoby to polegać.

Porównano również wyniki optymalne modeli z całymi przezbrojeniami wykonywanymi w jednym okresie z modelem dopuszczającym podział czasu przezbrojenia pomiędzy dwa kolejne okresy (7) i wartość funkcji celu uległa poprawie średnio o 1,9%.

Ponadto porównano modele ze zmiennymi binarnymi PLSP-PM wg [6] i nowy model PLSP/E-RM (rozdz. 4.) podobnie jak w tabeli 5. Wyniki zostały przedstawione na rysunku 1. Jak widać, nowy model ma nie tylko znacznie lepsze rozwiazanie zrelaksowane, ale również znacznie lepsze rozwiazanie końcowe. Oba te modele dość znacznie odbiegają jednak jakością od wartości optymalnych, co pokazuje jak duże znaczenie ma wykorzystanie zmiennych całkowitych.

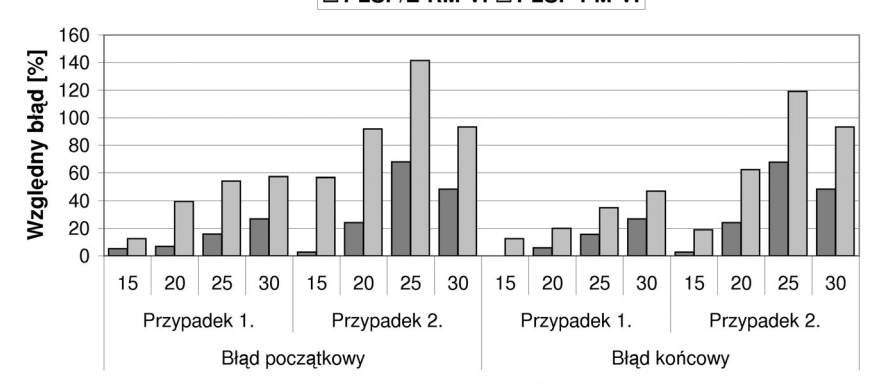

**DEPLSP/E-RM-VI DELSP-PM-VI** 

Rys. 1. Porównanie modeli ze zmiennymi binarnymi

### Literatura

- [1] Kaczmarczyk W., Sawik T., Schaller A., Tirpak T.: Production planning and coordination in customer driven supply chains. Wybrane Zagadnienia Logistyki Stosowanej, Komitet Transportu Polskiej Akademii Nauk, 2006, nr 3, 81-89
- [2] Pochet Y., Wolsey L.A.: Production Planning by Mixed-Integer Programming. Springer, New York, 2006
- [3] Belvaux G., Wolsey L.A.: Modelling Practical Lot-Sizing Problems as Mixed-Integer Programs. Mgmt. Sci., 2001, Vol. 47, No. 7, 993-1007
- [4] Wolsey L.A.: Solving Multi-Item Lot-Sizing Problems with an MIP Solver Using Classification and Reformulation. Mgmt. Sci., 2002, Vol. 48, No. 12, 1587-1602
- [5] Drexl A., Haase K.: Proportional lotsizing and scheduling. Int. J. Prod. Econ., 40, 1995, 73-87
- [6] Drexl A., Kimms A.: Lot sizing and scheduling survey and extensions. Eur. J. Op. Res., 99, 1997. 221-235
- [7] Kimms A., Drexl A.: Proportional lotsizing and scheduling: some Extensions. Networks, 32 (2), 1998, 85-101
- [8] Stadtler H.: Theory and Methodology Mixed integer programming model formulations for dynamic multi-item multi-level capacitated lotsizing. Eur. J. Op. Res., 94, 1996, 561-581
- [9] Eppen G.D., Martin R.K.: Solving multi-item capacitated lot-sizing problems using variable redefinition. Opns. Res., 35, 1987, 832-848
- [10] Degraeve J.R.Z.: An indutsrial extension of the discrete lot-sizing and scheduling problem. IIE Trans., 36, 2004, 47-58
- [11] Kaczmarczyk W.: Modele PLC planowania wielkości i szeregowania partii z identycznymi liniami równoległymi. Zeszyty Naukowe Politechniki Śląskiej, seria: Automatyka, z. 144, 2006, 23-32
- [12] Krarup J., Bilde O.: Plant location, set covering and economic lotsizing: An O(mn) algorithm for structured problems. in: L. Collatz et al. (eds.), Optimierung bei Graphentheoretischen und Ganzzahligen Problemen, Birkhäuser, Basel, 155-180, cytowanie za Stadtlerem [8]